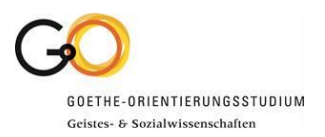

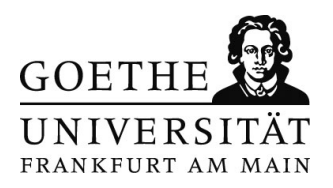

#### Vor der Anmeldung

Bevor es los geht, sollten Sie einige Dinge zur Seite legen die Sie während des Prozesses benötigen. Für den Antrag benötigen Sie:

- − Eine gültige Email-Adresse für die Registrierung
- − Ihre Postanschrift
- − Versichertenummer Ihrer Krankenkasse
- − Bild / Passfoto für Ihre spätere Goethe-Card
- − Ihre Note der Hochschulzugangsberechtigung/Abitur

Wenn Sie alle Unterlagen parat haben, können Sie den Prozess unter https://goethe[campus.uni-frankfurt.de/qisserver/pages/cs/sys/portal/hisinoneStartPage.faces?chco=y](https://goethe-campus.uni-frankfurt.de/qisserver/pages/cs/sys/portal/hisinoneStartPage.faces?chco=y) starten.

#### 1.

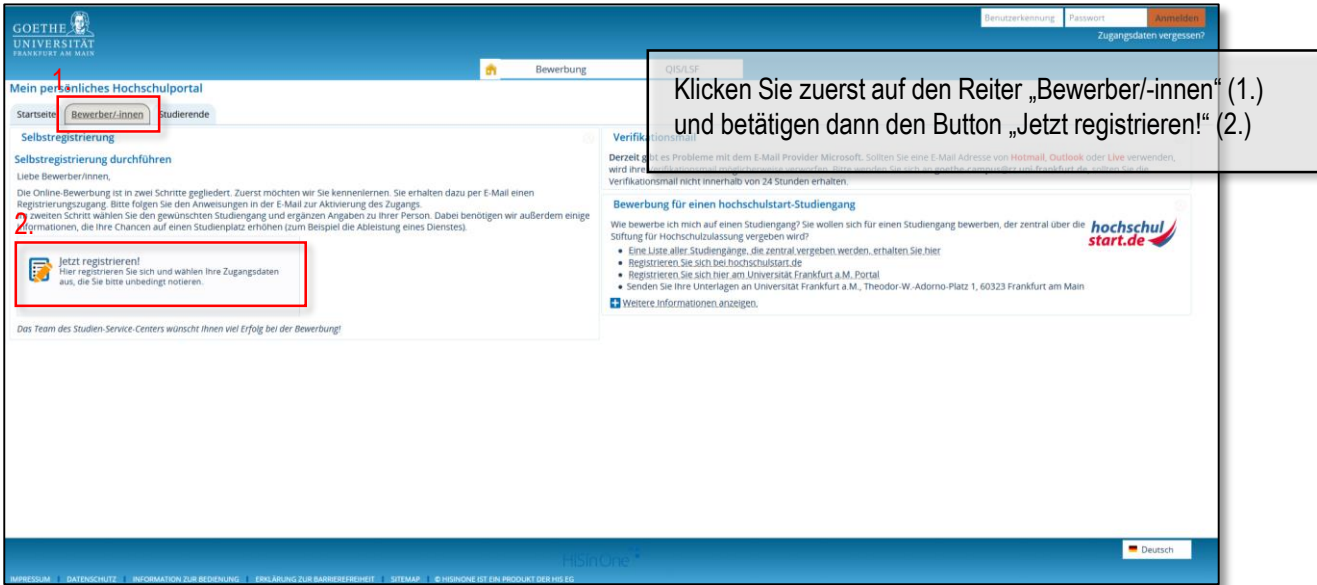

Prüfungsamt Orientierungsstudium Geistes- und Sozialwissenschaften | Goethe-Universität Frankfurt | Campus Westend IG-Nebengebäude | Raum 1.712 | Norbert-Wollheim-Platz 1 | 60323 Frankfurt am Main | Telefon +49 (0)69 798 33361

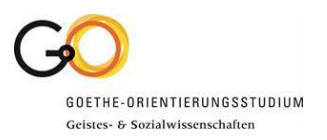

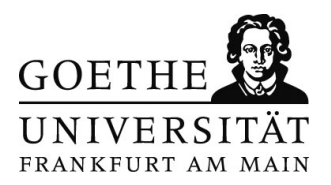

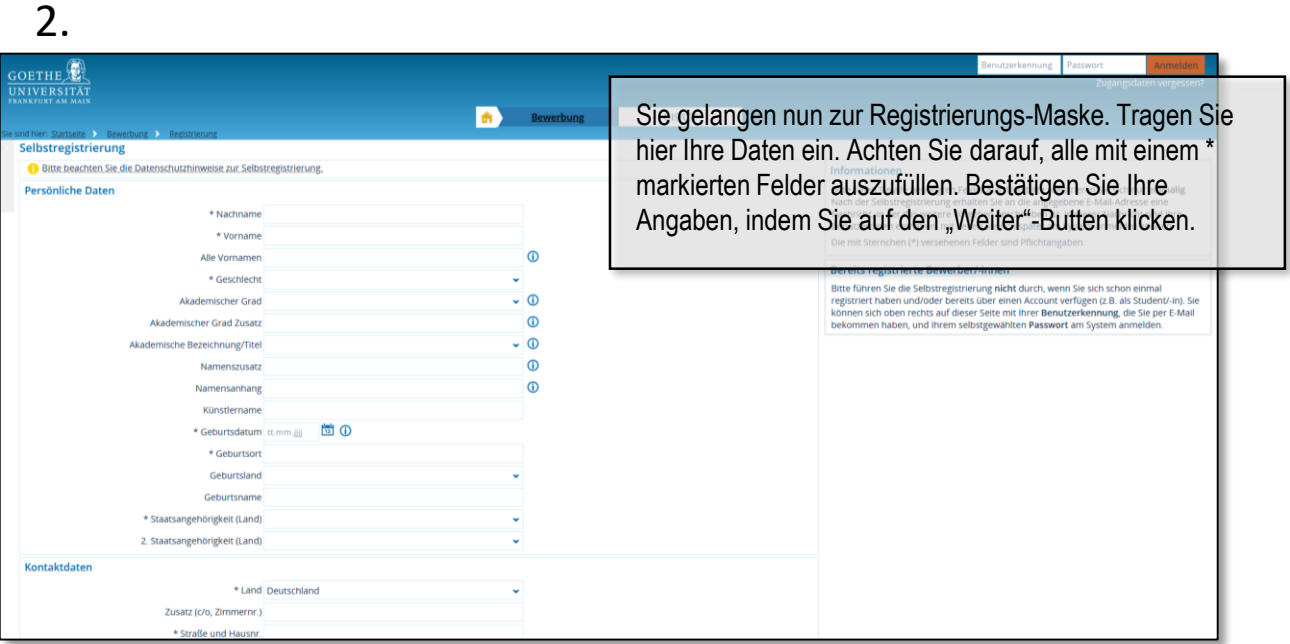

3.

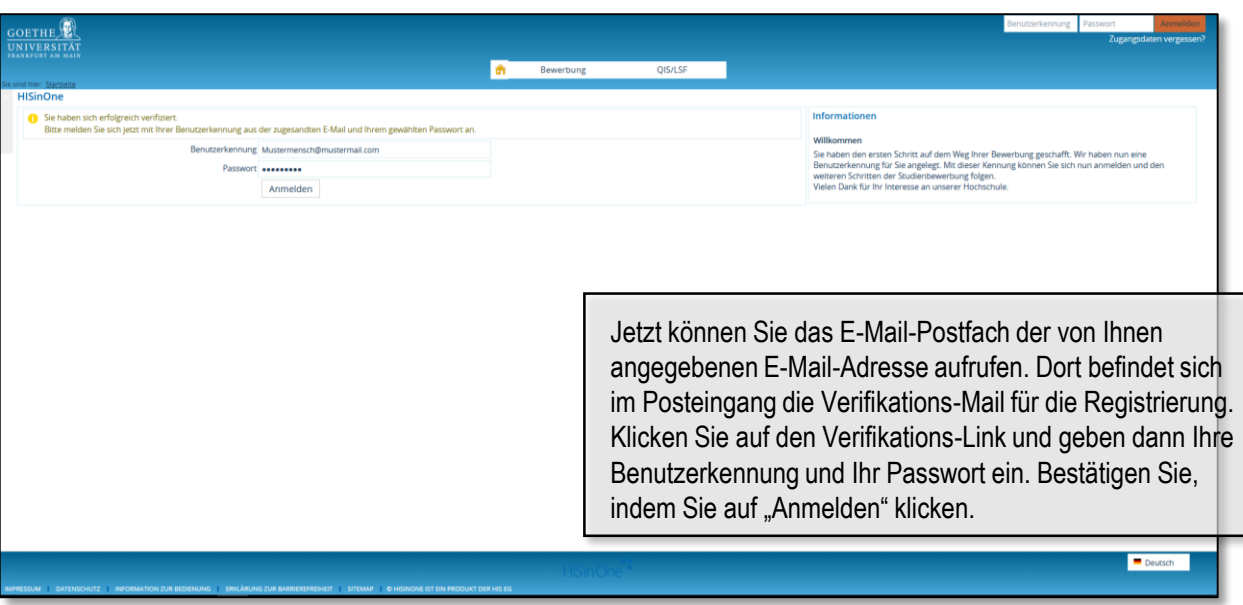

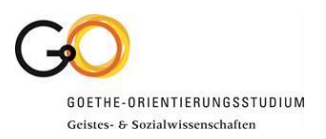

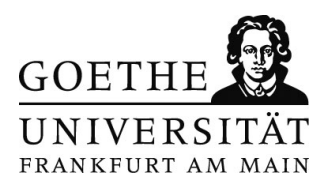

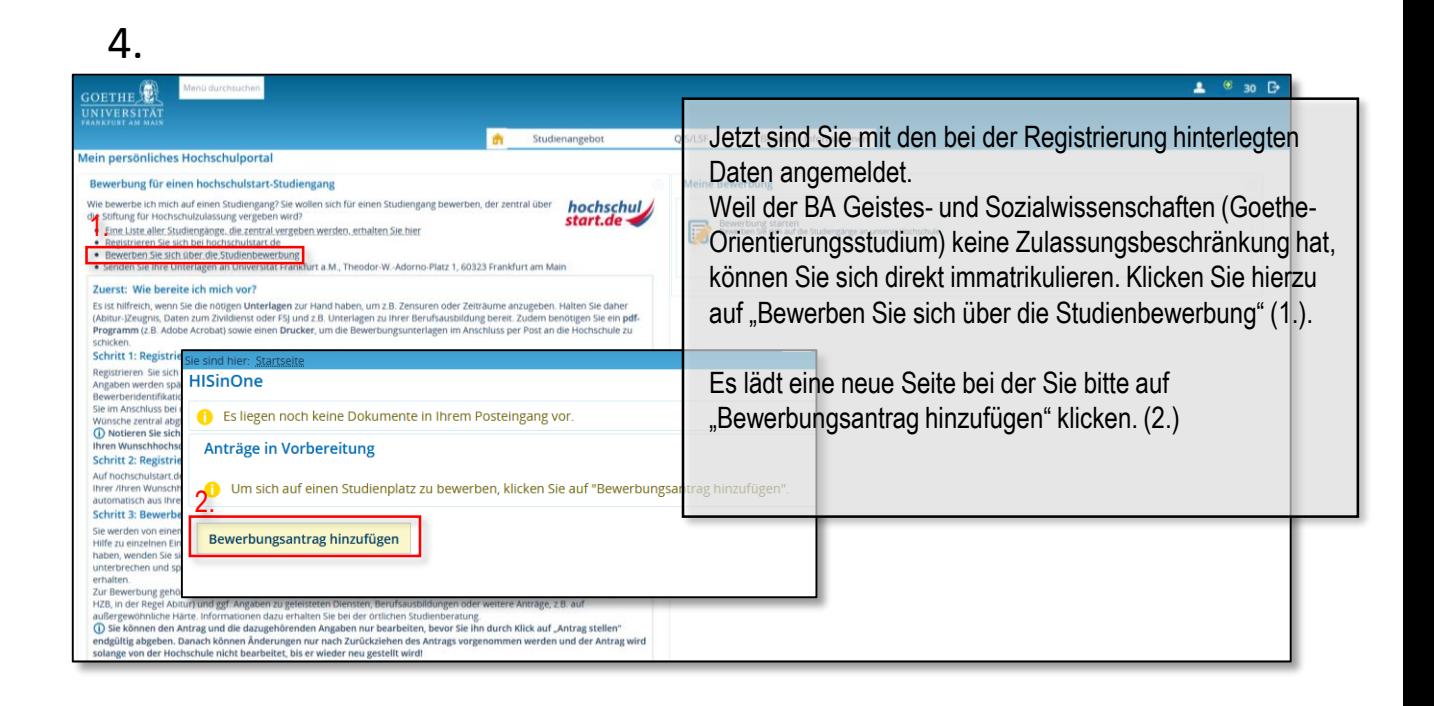

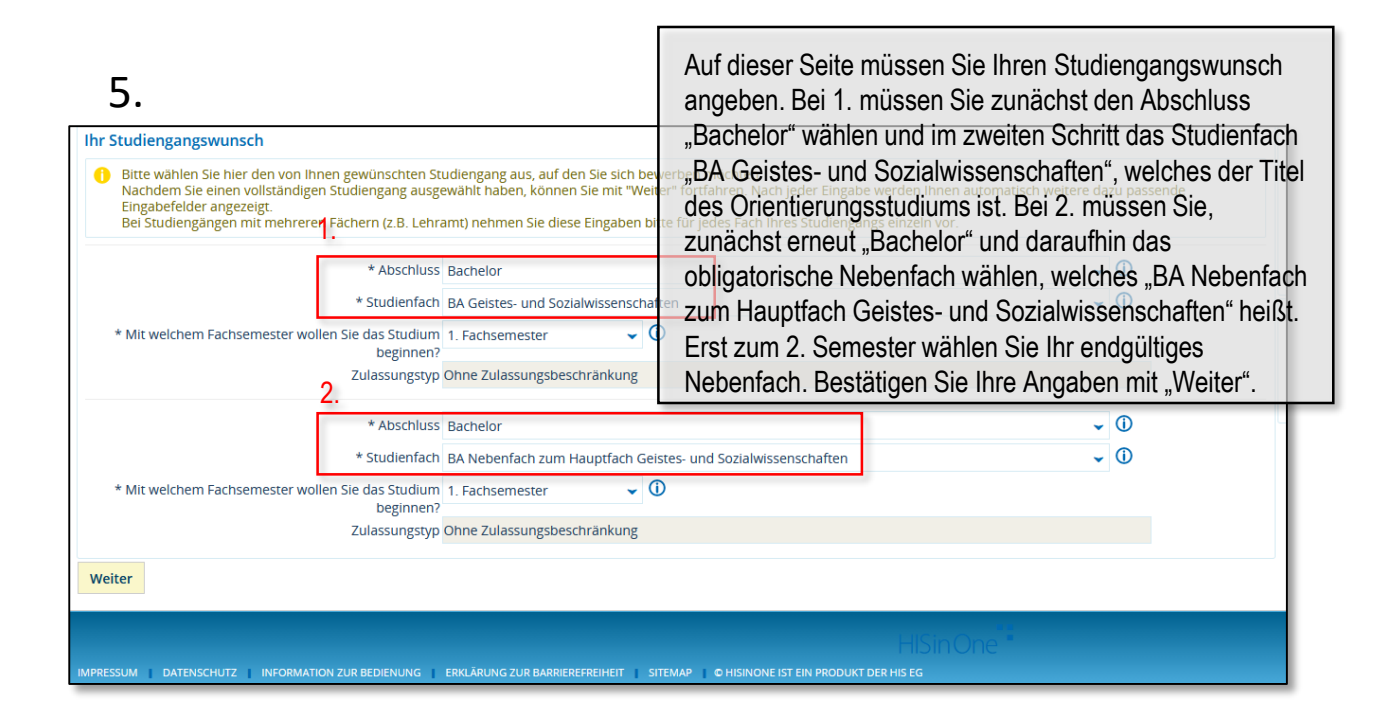

Prüfungsamt Orientierungsstudium Geistes- und Sozialwissenschaften | Goethe-Universität Frankfurt | Campus Westend IG-Nebengebäude | Raum 1.712 | Norbert-Wollheim-Platz 1 | 60323 Frankfurt am Main | Telefon +49 (0)69 798 33361

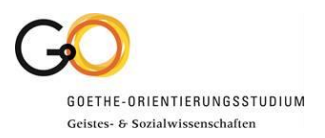

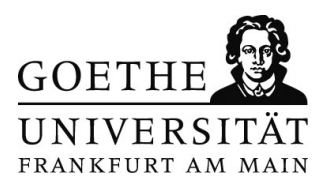

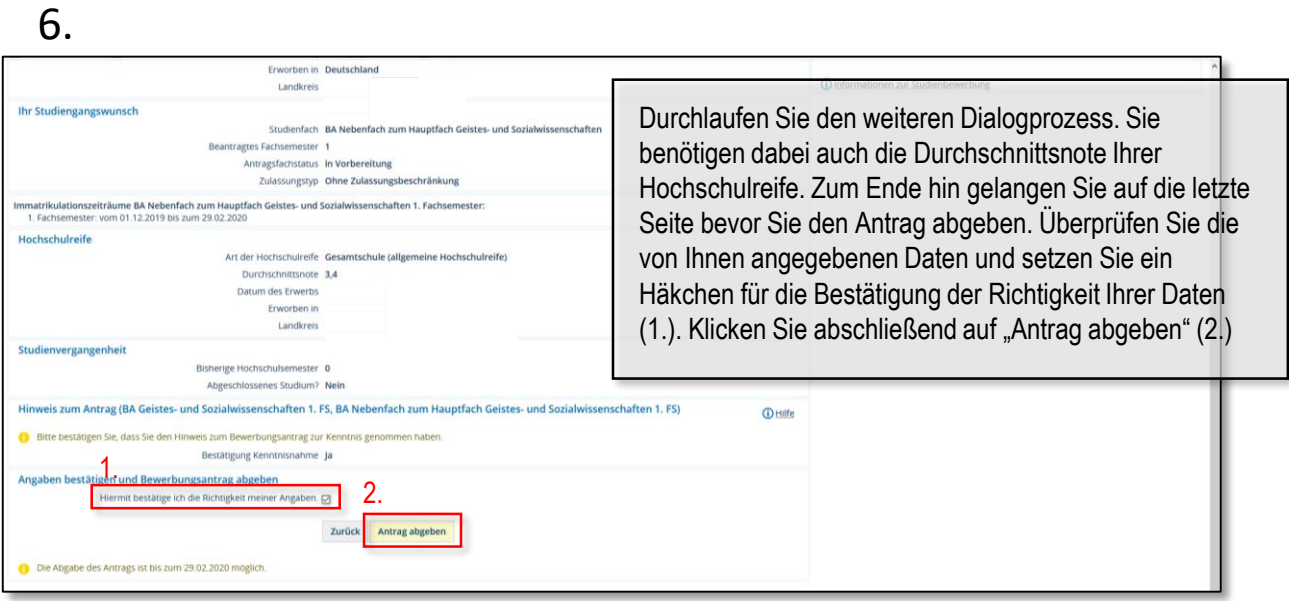

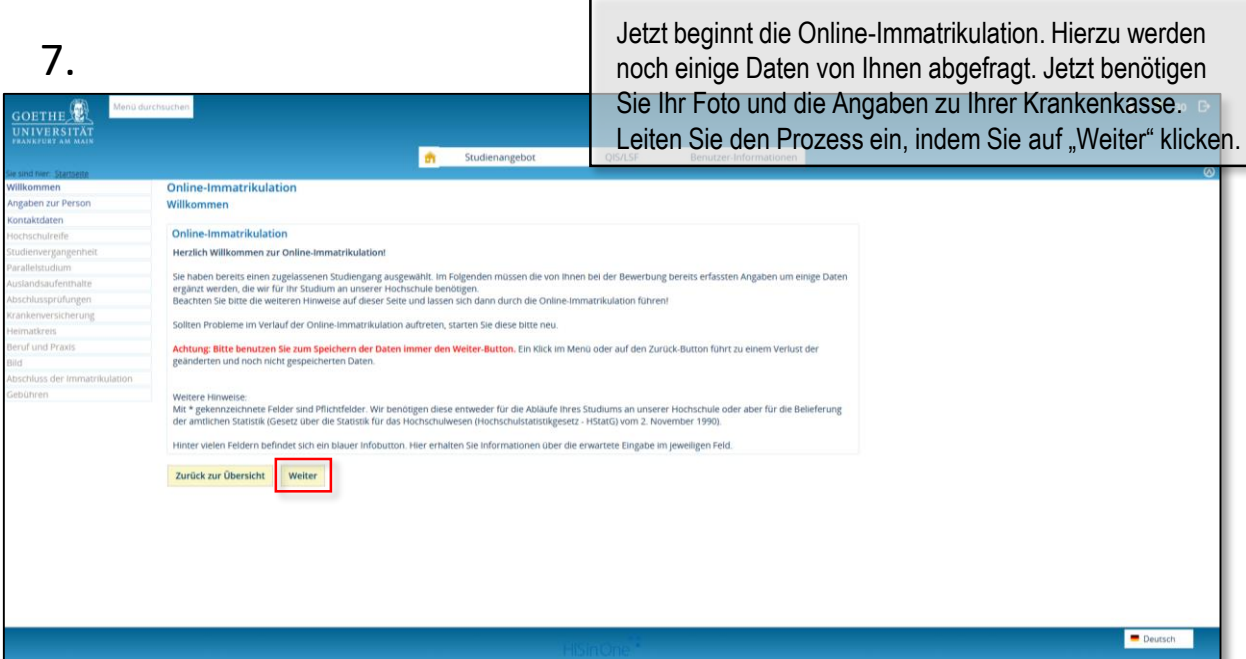

Prüfungsamt Orientierungsstudium Geistes- und Sozialwissenschaften | Goethe-Universität Frankfurt | Campus Westend IG-Nebengebäude | Raum 1.712 | Norbert-Wollheim-Platz 1 | 60323 Frankfurt am Main | Telefon +49 (0)69 798 33361

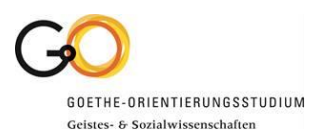

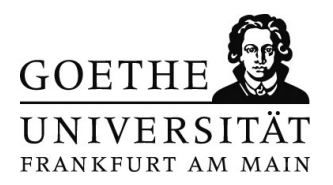

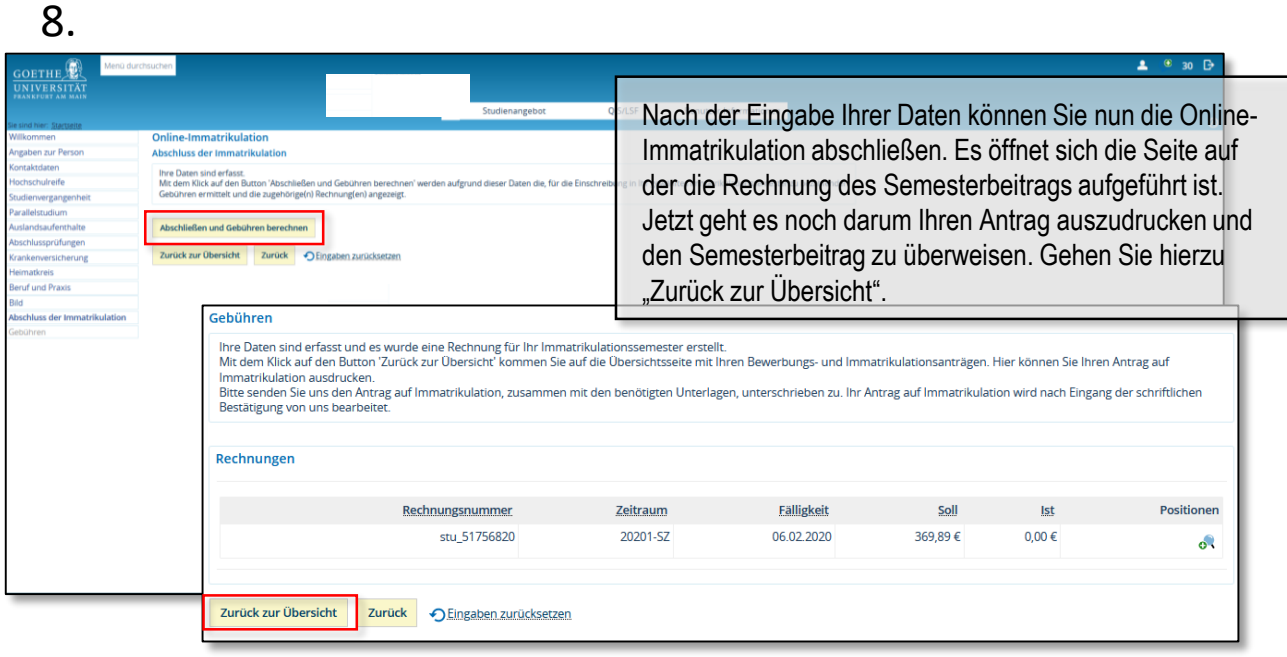

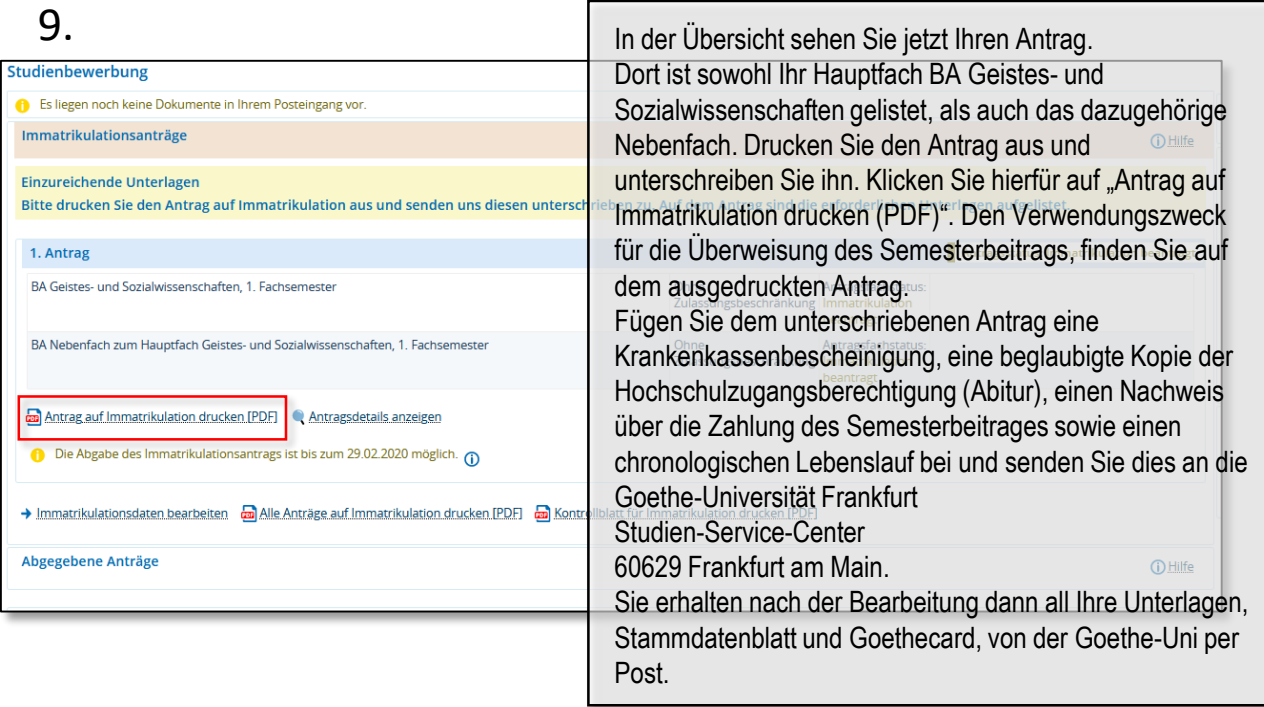